Подписано электронной подписью:<br>Вержицкий Данил Григорьевич<br>Должность: Директор КГПИ ФГБОУ ВО «КемГУ»<br>Дата и время: 2024-02-21 00:00:00 MUHUCTEPCTBO HAYKU HBBfCHEF 30862446728abc364464364582446EHEF25e03a5b6fdf6436 Федеральное государственное бюджетное образовательное учреждение высшего образования «Кемеровский государственный университет» Кузбасский гуманитарно-педагогический институт федерального государственного бюджетного образовательного учреждения высшего образования «Кемеровский государственный университет» Факультет информатики, математики и экономики

> **УТВЕРЖДАЮ** Лекан А. В. Фомина 10 февраля 2022 г.

#### Рабочая программа дисциплины

Б1.О.11 Компьютерная графика

Код, название дисииплины

Направление подготовки

02.03.03 Математическое обеспечение и администрирование

информационных систем

Код, название направления

Направленность (профиль) подготовки Программное и математическое обеспечение информационных технологий

Программа бакалавриата

Квалификация выпускника бакалавр

> Форма обучения Очная

Год набора 2021

Новокузнецк 2022

## **Оглавление**

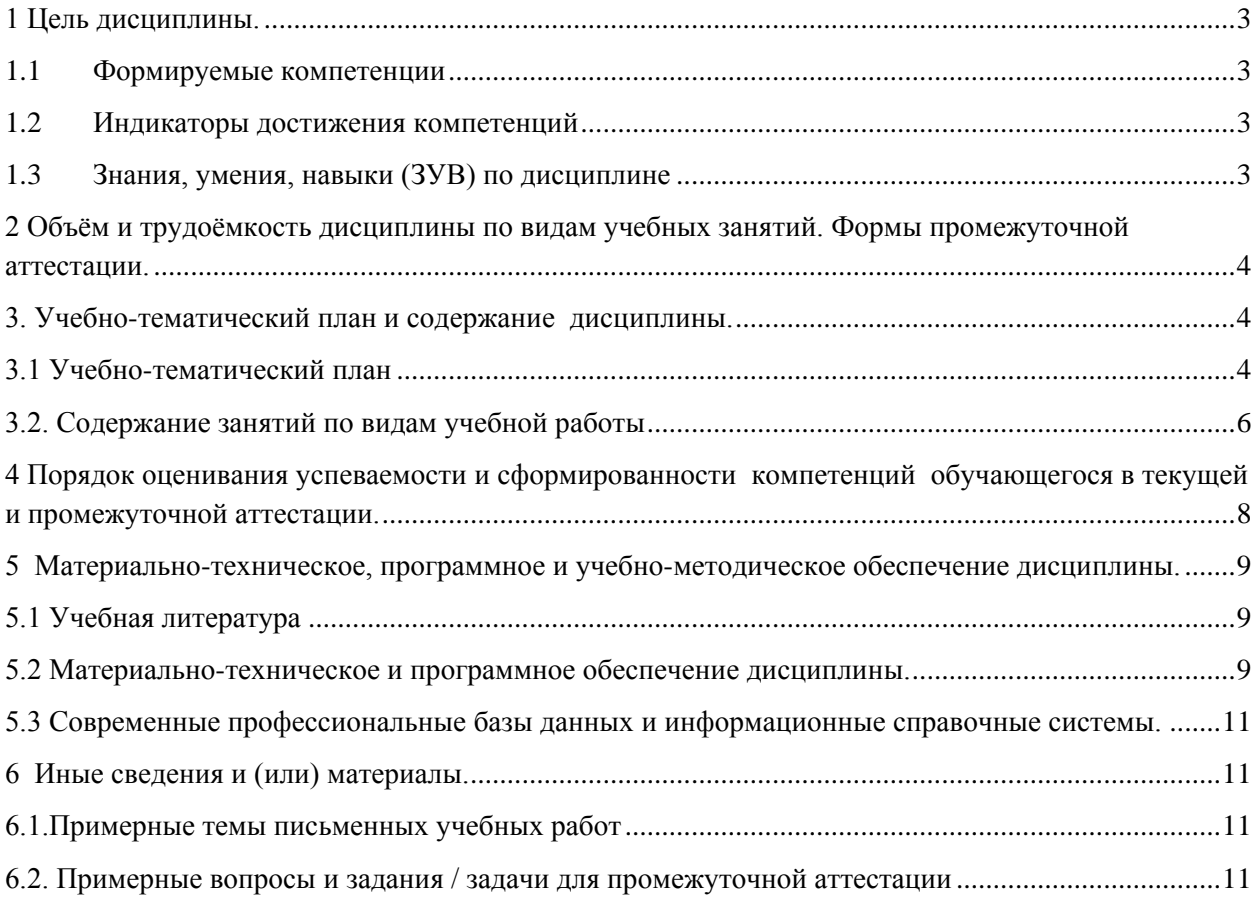

#### <span id="page-2-0"></span>1 Цель дисциплины.

В результате освоения данной дисциплины у обучающегося должны быть сформированы компетенции основной профессиональной образовательной программы бакалавриата (далее - ОПОП):

 $OIIK-2$ .

Содержание компетенций как планируемых результатов обучения по дисциплине см. таблицы 1 и 2.

#### <span id="page-2-1"></span>1.1 Формируемые компетенции

Таблица 1 - Формируемые дисциплиной компетенции

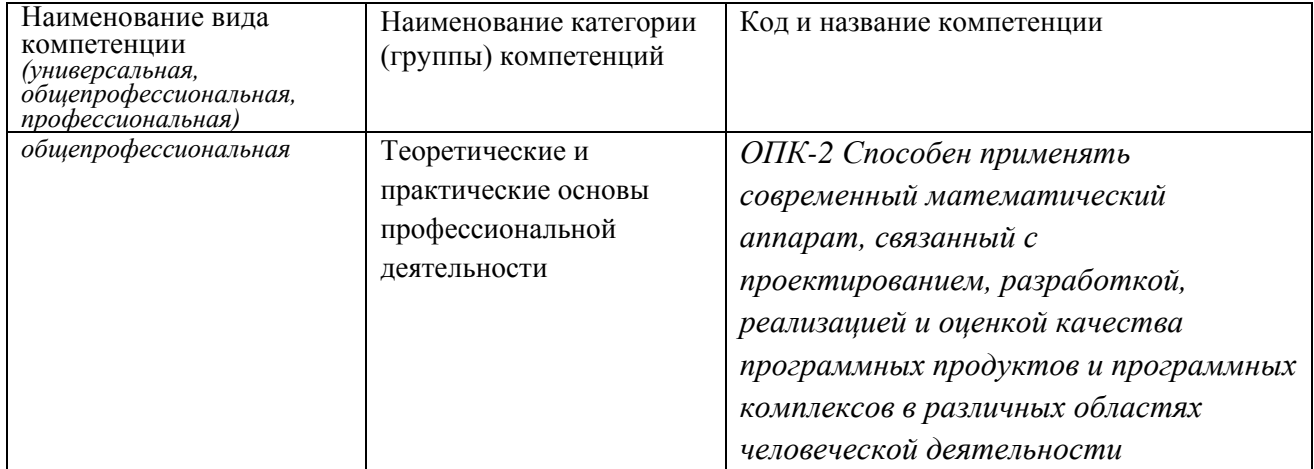

### <span id="page-2-2"></span>1.2 Индикаторы достижения компетенций

Таблица 2 – Индикаторы достижения компетенций, формируемые дисциплиной

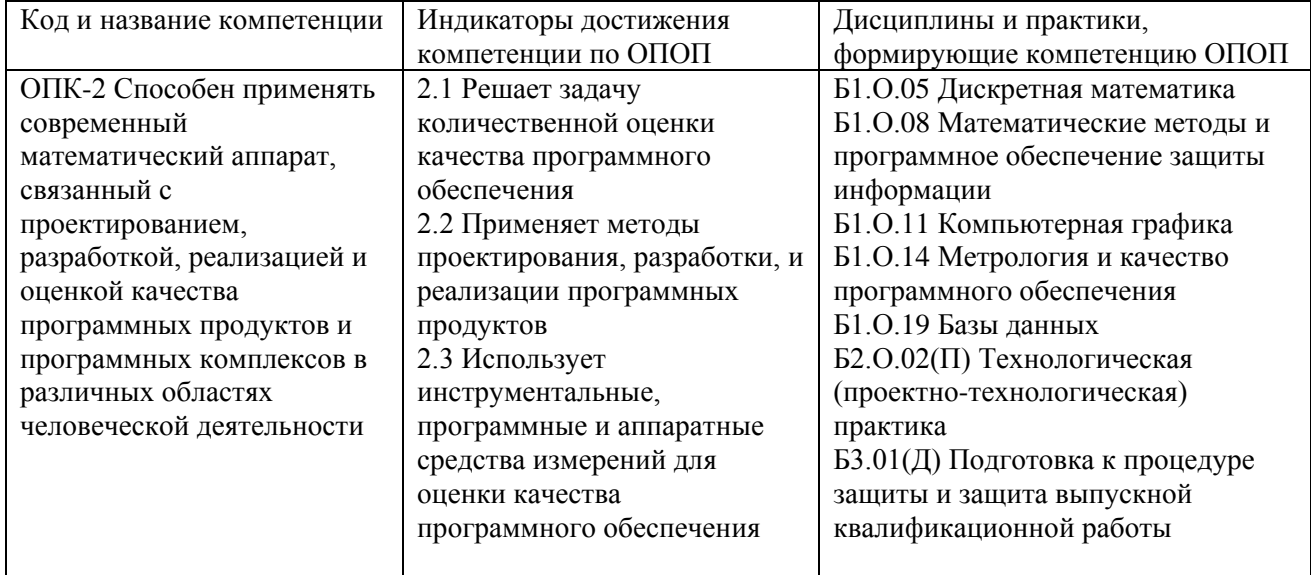

# <span id="page-2-3"></span>1.3 Знания, умения, навыки (ЗУВ) по дисциплине

Таблица 3 - Знания, умения, навыки, формируемые дисциплиной

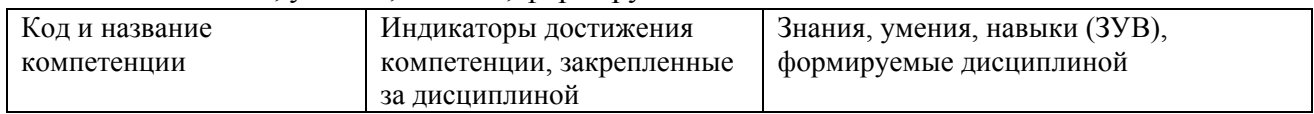

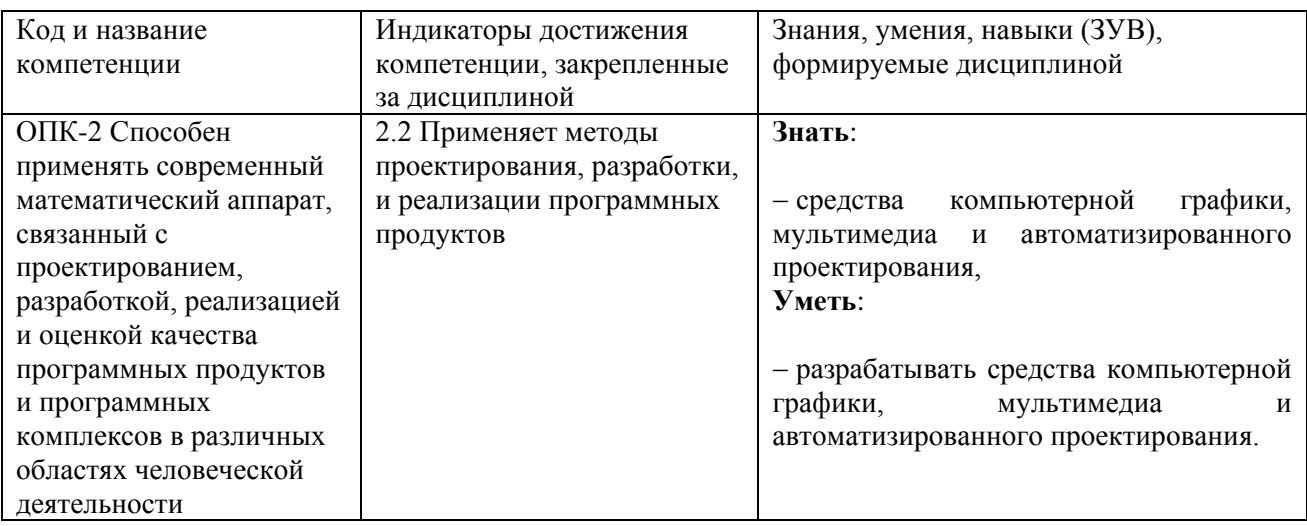

# <span id="page-3-0"></span>**2 Объём и трудоёмкость дисциплины по видам учебных занятий. Формы промежуточной аттестации.**

Таблица 4 – Объем и трудоемкость дисциплины по видам учебных занятий

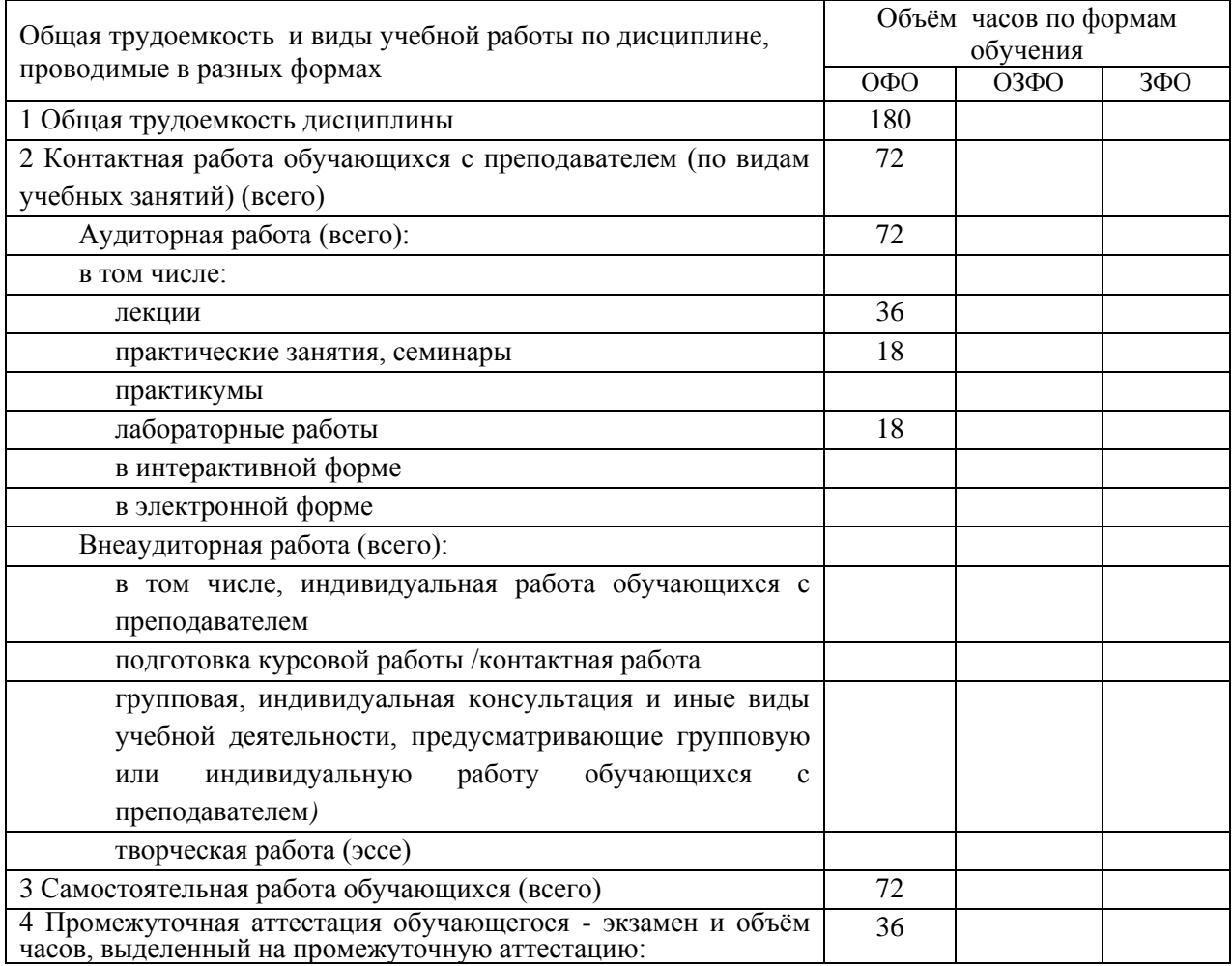

# <span id="page-3-1"></span>**3. Учебно-тематический план и содержание дисциплины.**

## <span id="page-3-2"></span>**3.1 Учебно-тематический план**

Таблица 5 - Учебно-тематический план очной формы обучения

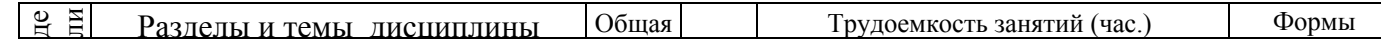

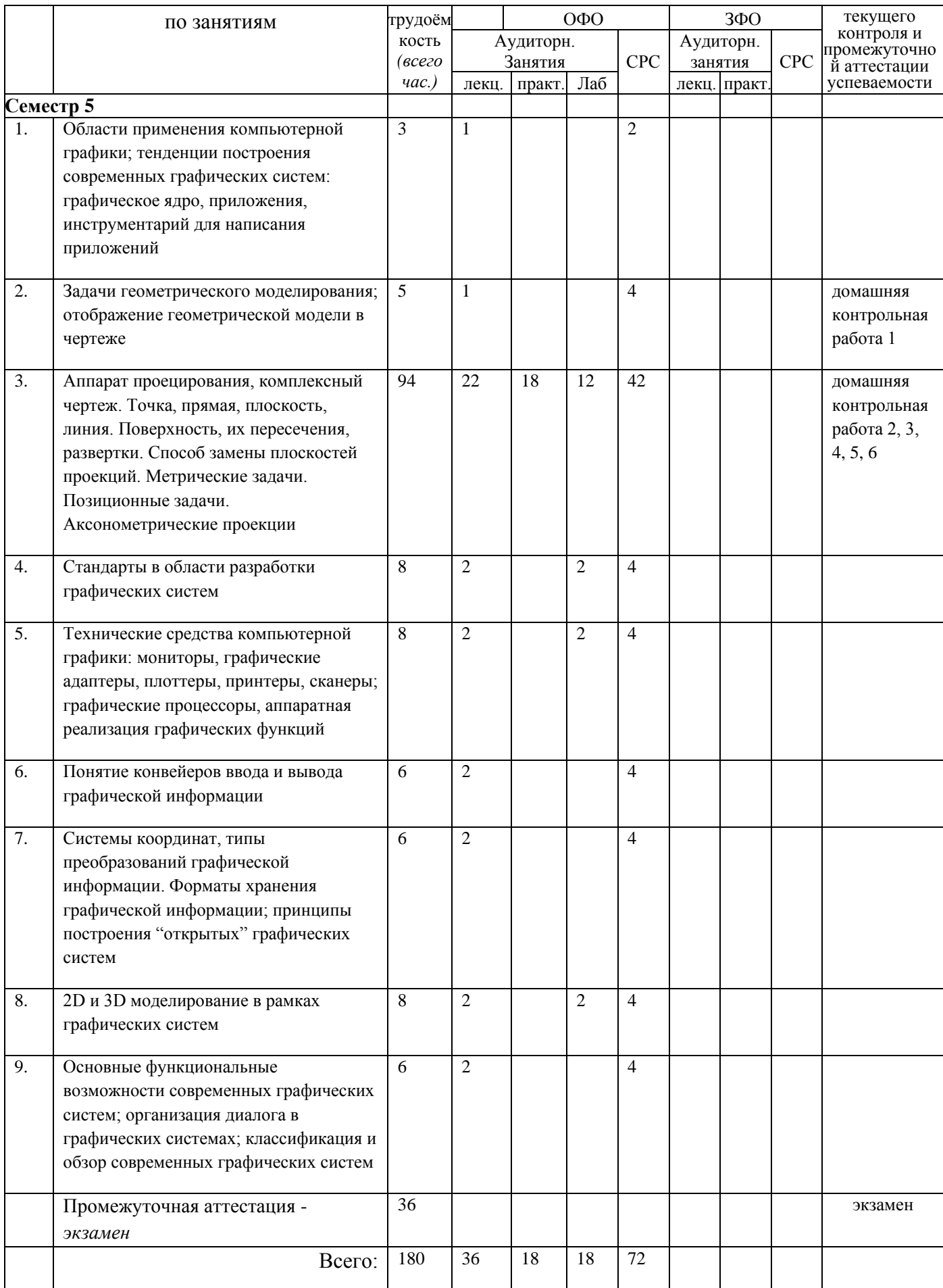

# <span id="page-5-0"></span>**3.2. Содержание занятий по видам учебной работы**

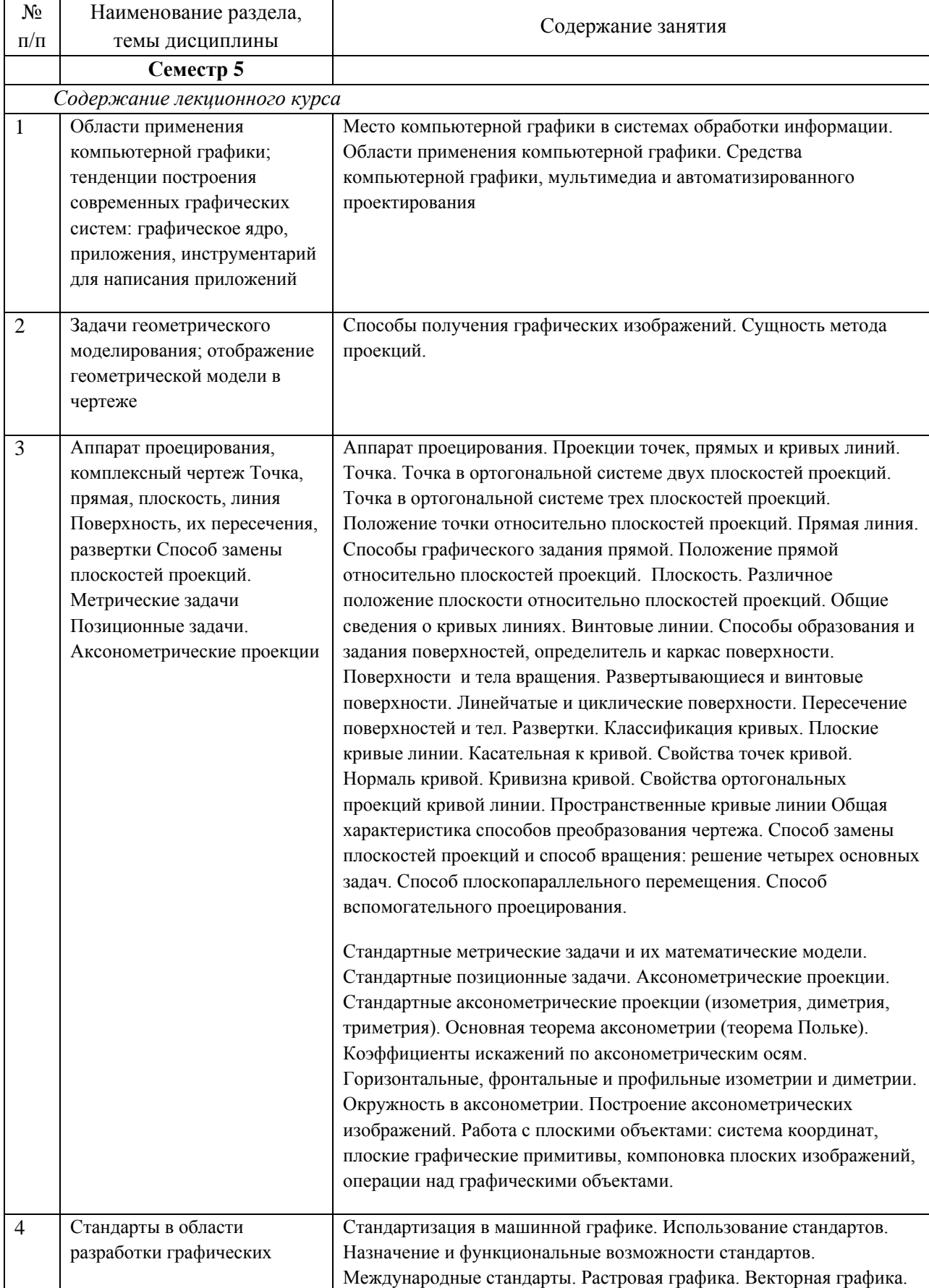

Таблица 6 – Содержание дисциплины

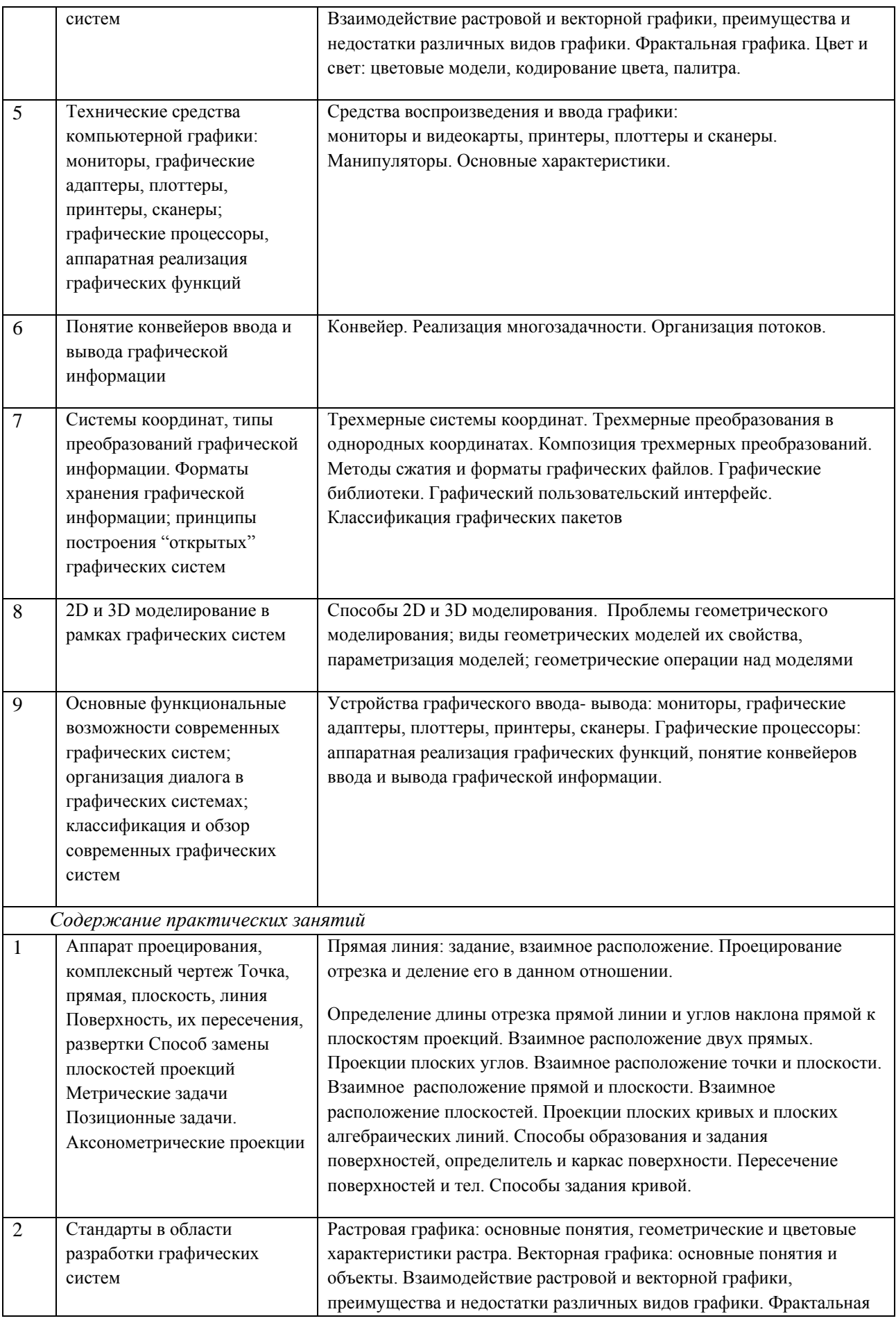

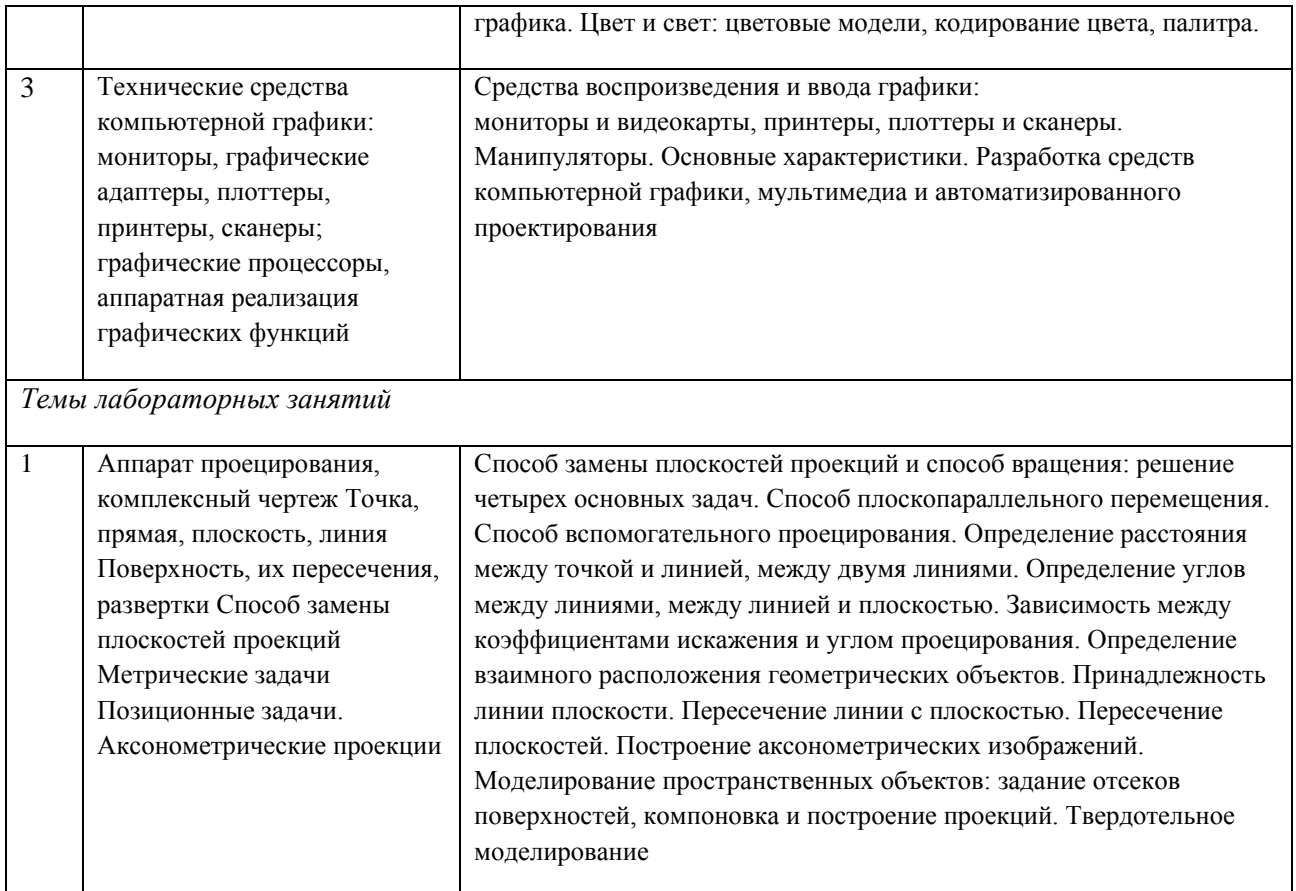

# <span id="page-7-0"></span>**4 Порядок оценивания успеваемости и сформированности компетенций обучающегося в текущей и промежуточной аттестации.**

Для положительной оценки по результатам освоения дисциплины обучающемуся необходимо выполнить все установленные виды учебной работы. Оценка результатов работы обучающегося в баллах (по видам) приведена в таблице 7.

Таблица 7 - Шкала и показатели оценивания результатов учебной работы обучающихся по видам в балльно-рейтинговой системе (БРС)

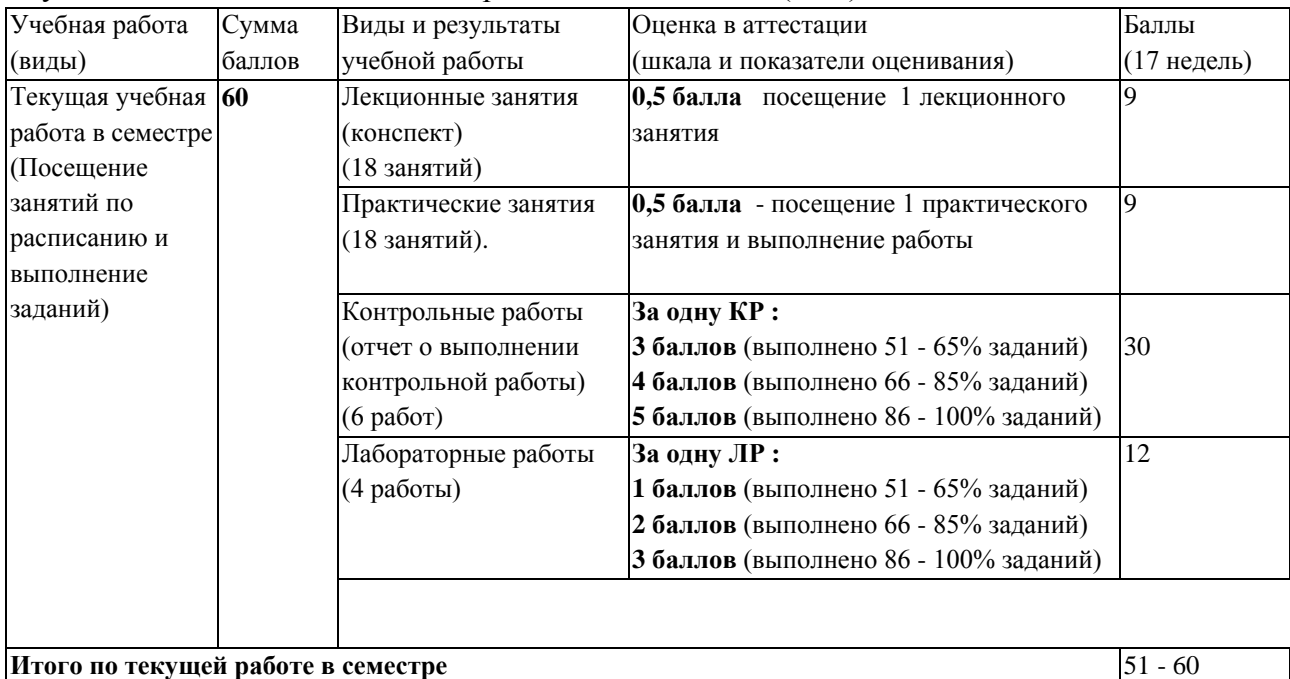

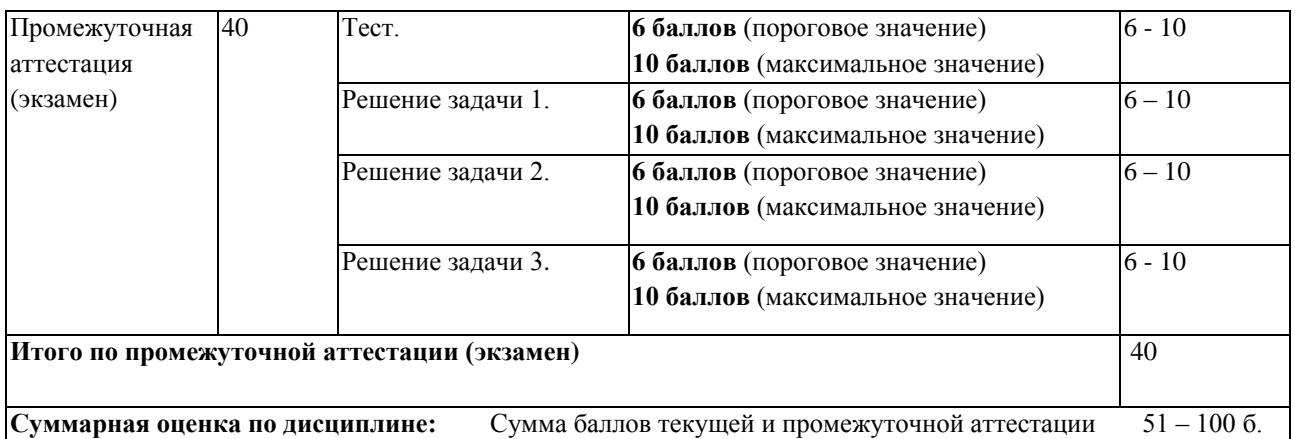

В промежуточной аттестации оценка выставляется в ведомость в 100-балльной шкале и в буквенном эквиваленте (таблица 8)

Таблица 8 – Соотнесение 100-балльной шкалы и буквенного эквивалента оценки

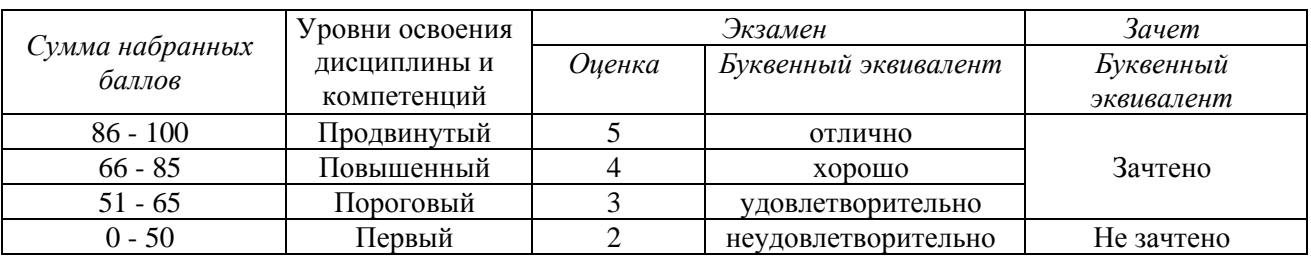

### <span id="page-8-1"></span><span id="page-8-0"></span>**5 Материально-техническое, программное и учебно-методическое обеспечение дисциплины.**

#### **5.1 Учебная литература**

#### **Основная учебная литература**

Чекмарев, А. А. Инженерная графика [Текст] : учебник. - Издание 9-е, переработанное и дополненное. - М. : Высшая школа, 2007. - 382 с. - (Общетехнические дисциплины). - Гриф МО "Рекомендовано".

#### **Дополнительная учебная литература**

1. Ваншина, Е.А. Компьютерная графика [Электронный ресурс] : Практикум / Е.А. Ваншина, Н.А. Северюхина, С.В. Хазова – Электрон.текстовые дан. – Оренбург: Оренбургский государственный университет, 2014. – 98 с. – Режим доступа: [http://biblioclub.ru/index.php?page=book\\_view&book\\_id=259364](http://biblioclub.ru/index.php?page=book_view&book_id=259364)

2. Перемитина, Т.О. Компьютерная графика [Электронный ресурс] : учебн. пособие / Т.О. Перемитина – Электрон.текстовые дан. – Томск : Эль Контент, 2012. – 144 с. – Режим доступа: [http://biblioclub.ru/index.php?page=book\\_view&book\\_id=208688](http://biblioclub.ru/index.php?page=book_view&book_id=208688)

3. Аверин, В. Н. Компьютерная инженерная графика [Текст]: учебн. пособие / В. Н. Аверин. - Москва: Академия, 2012. – 224 с.

#### <span id="page-8-2"></span>**5.2 Материально-техническое и программное обеспечение дисциплины.**

Учебные занятия по дисциплине проводятся в учебных аудиториях КГПИ КемГУ: **100** Учебная аудитория (мультимедийная) для 654079, Кемеровская область, г. проведения: Новокузнецк, пр-кт Металлургов, д. 19

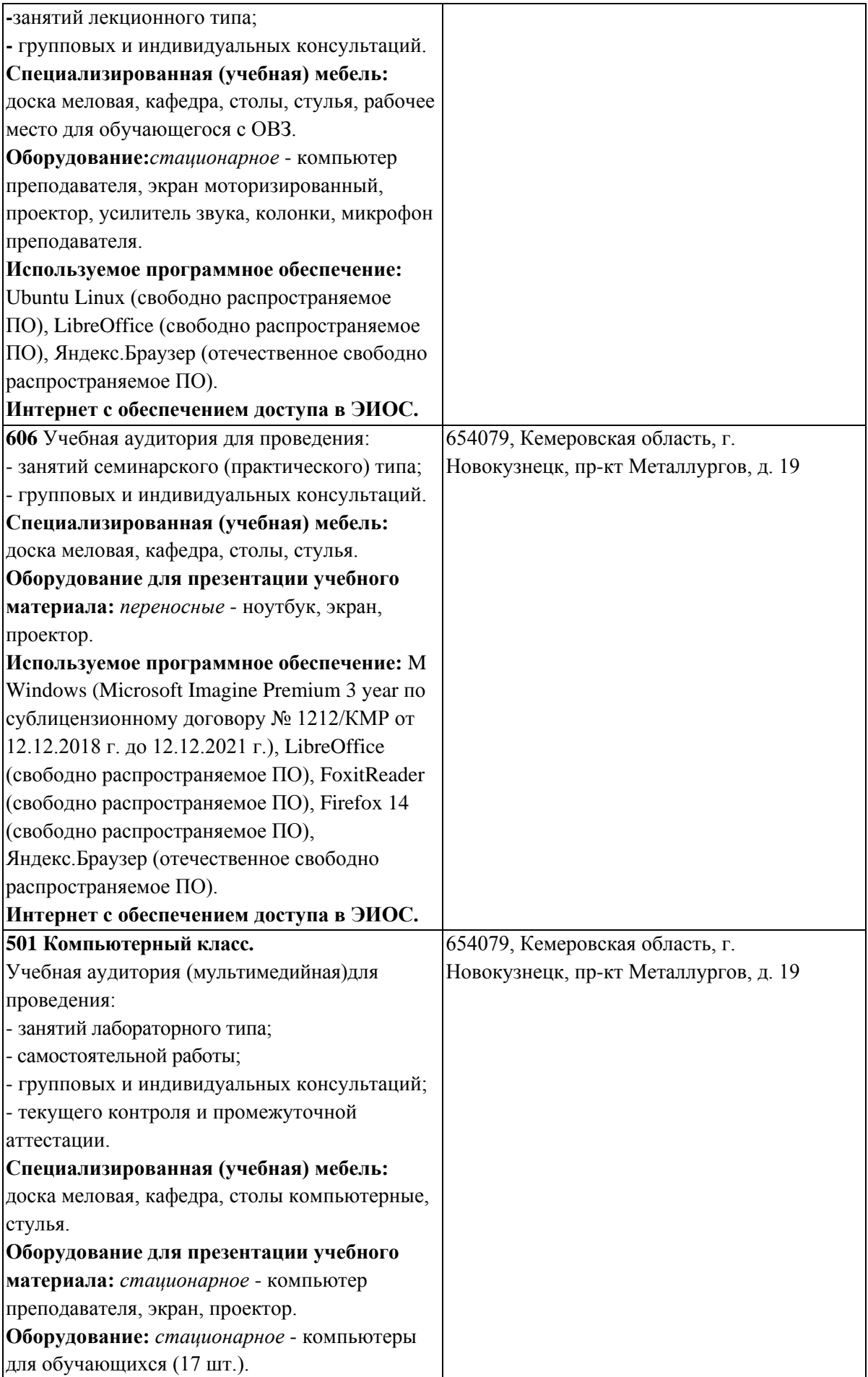

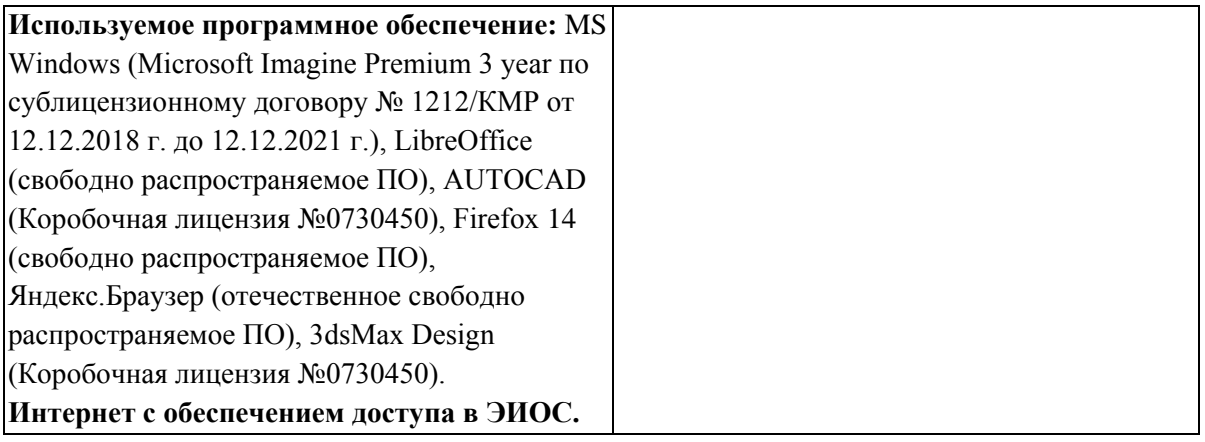

## <span id="page-10-0"></span>**5.3 Современные профессиональные базы данных и информационные справочные системы.**

#### **Перечень СПБД и ИСС по дисциплине**

Единое окно доступа к образовательным ресурсам. Раздел Информатика и информационные технологии - [http://window.edu.ru/catalog/?p\\_rubr=2.2.75.6](http://window.edu.ru/catalog/?p_rubr=2.2.75.6)

<span id="page-10-1"></span>База стандартов и нормативов - <http://www.tehlit.ru/list.htm>

#### **6 Иные сведения и (или) материалы.**

#### <span id="page-10-2"></span>**6.1.Примерные темы письменных учебных работ**

## <span id="page-10-3"></span>**6.2. Примерные вопросы и задания / задачи для промежуточной аттестации**

#### *Семестр 5*

**Таблица 9 - Примерные теоретические вопросы и практические задания / задачи к экзамену**

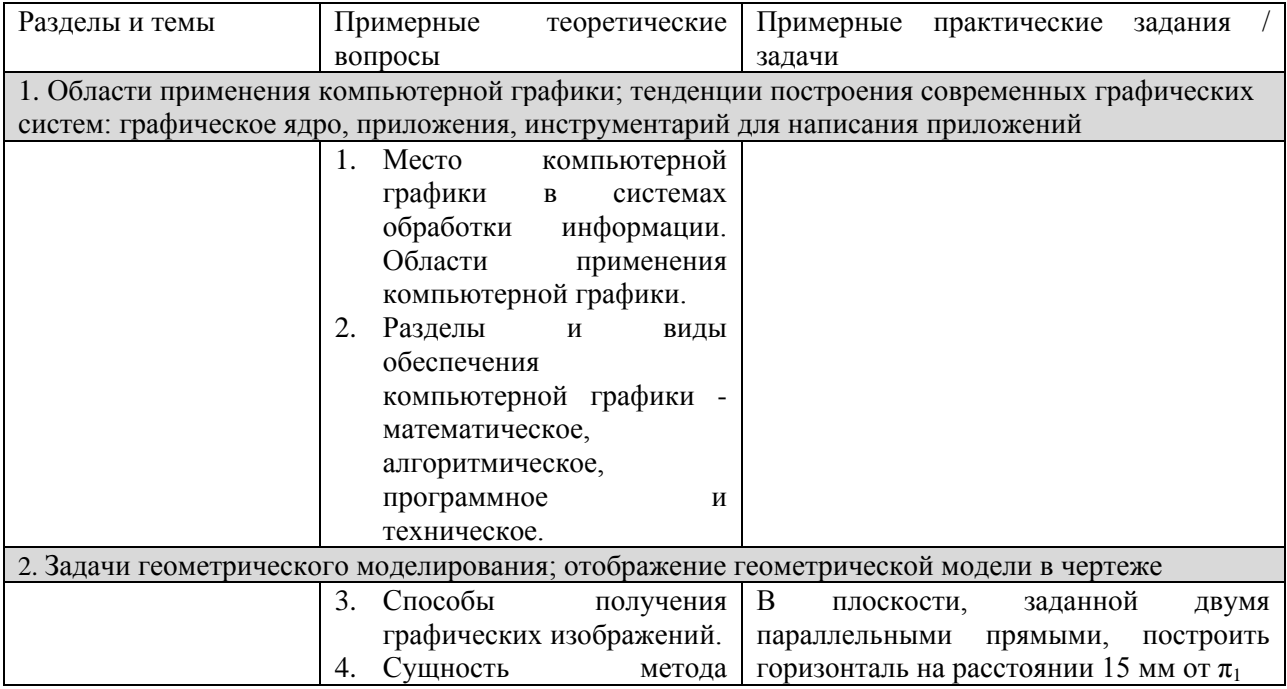

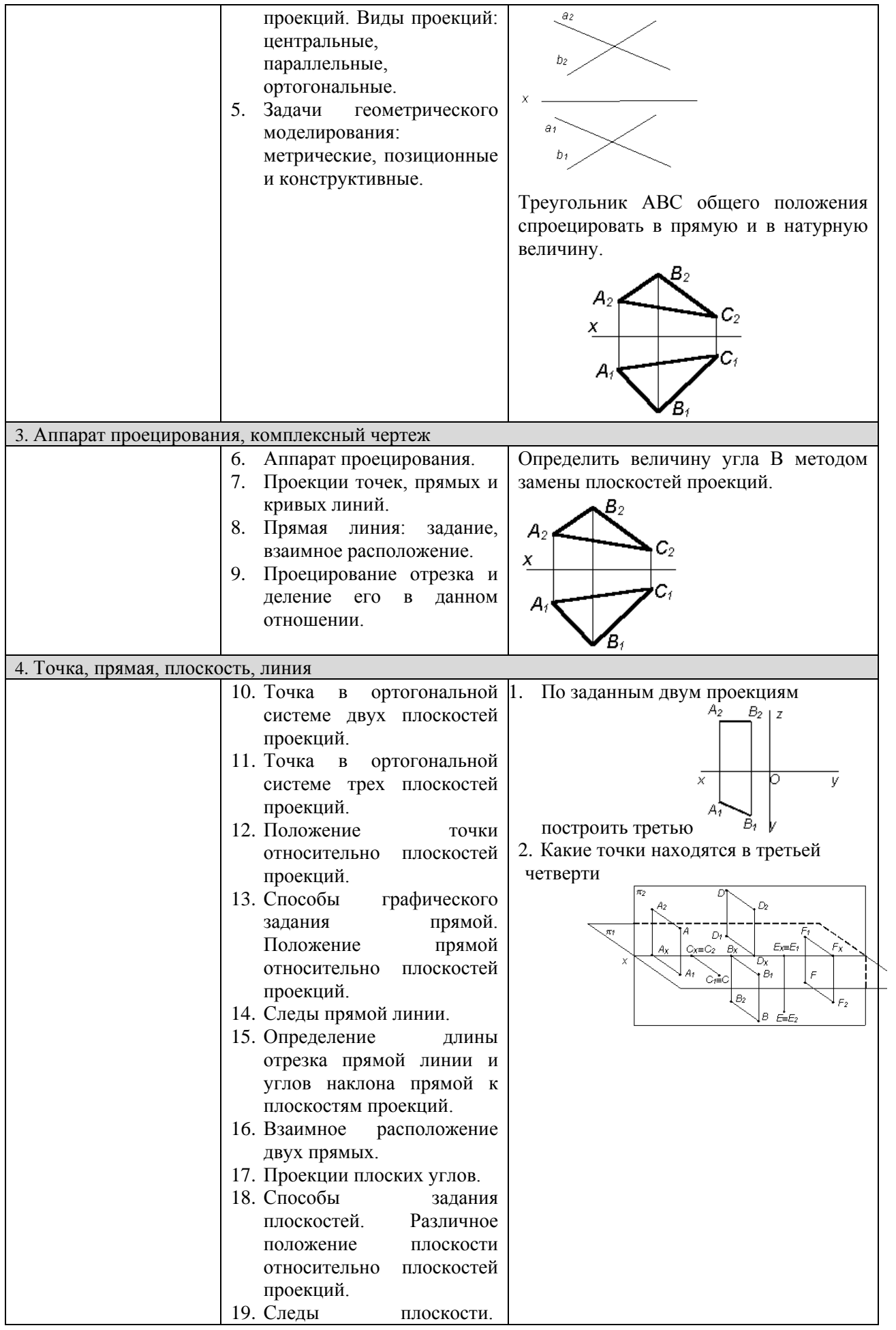

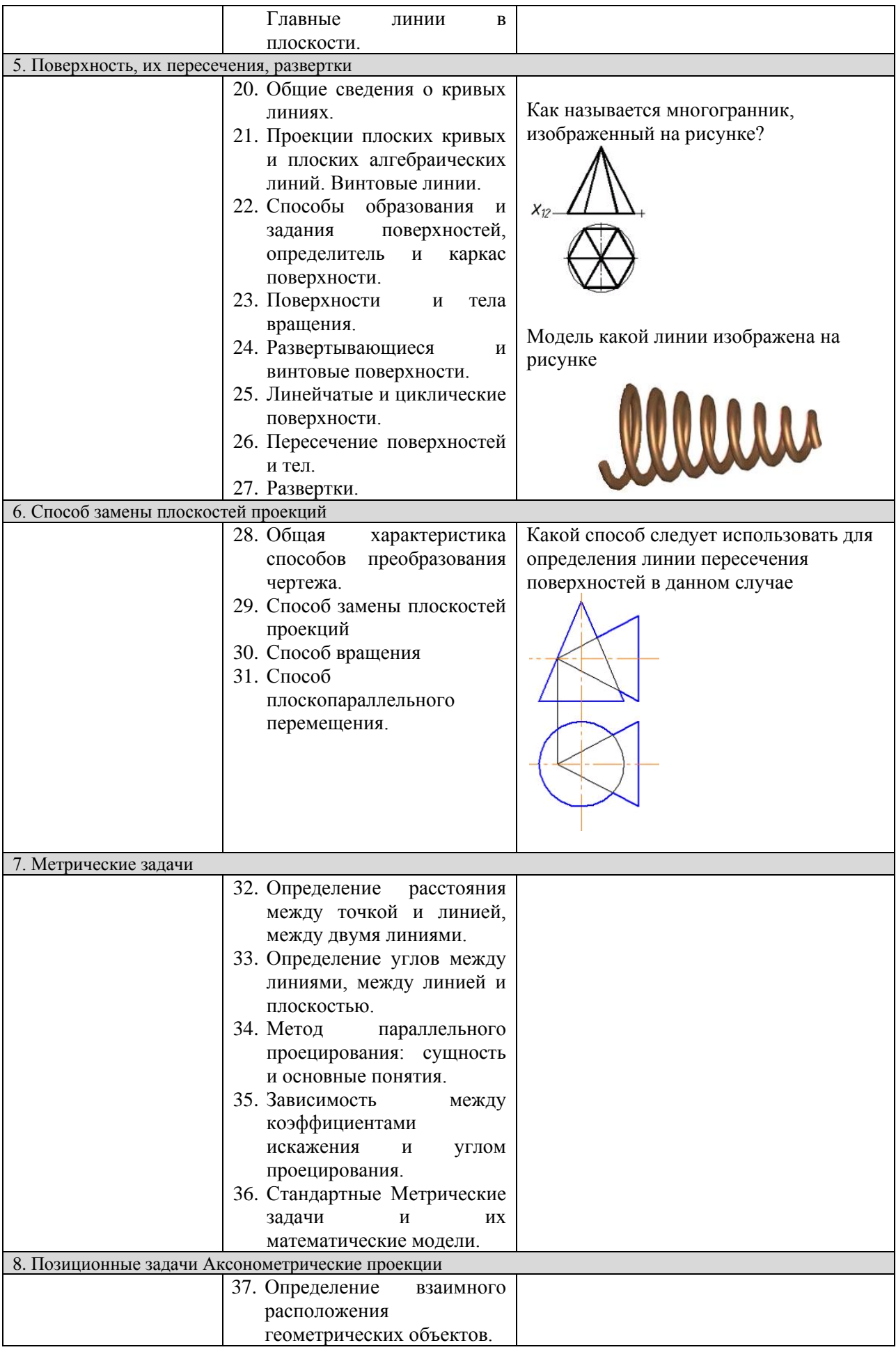

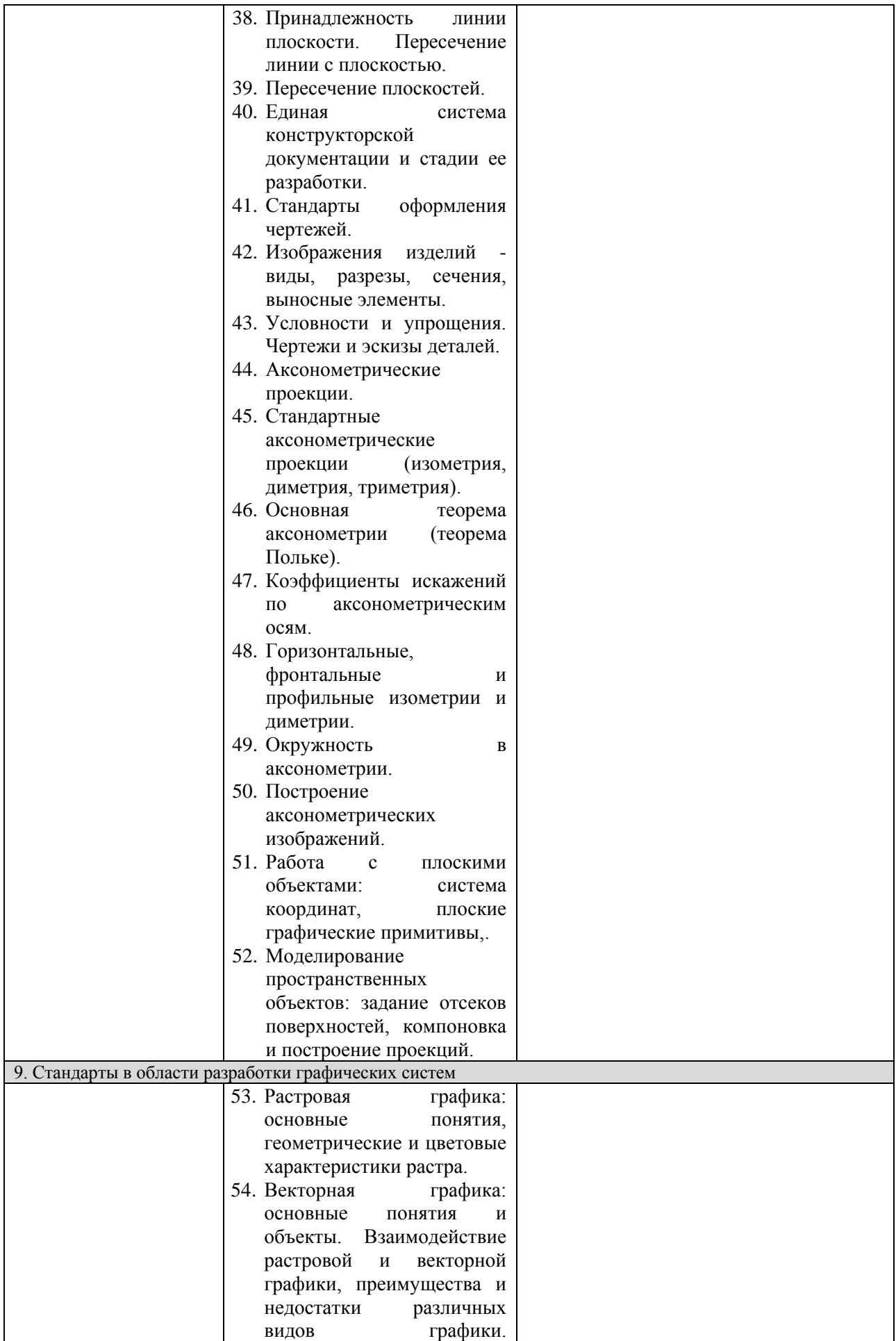

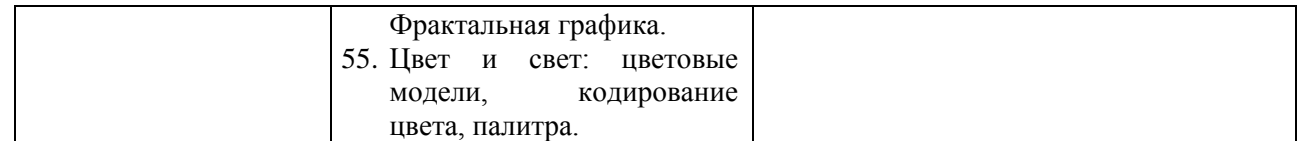

#### Составитель (и): Вячкина Е. А., доцент кафедры математики, физики и математического моделирования

(*фамилия, инициалы и должность преподавателя (ей)*)